#### **User Guide**

## **for the Smart City Project Database**

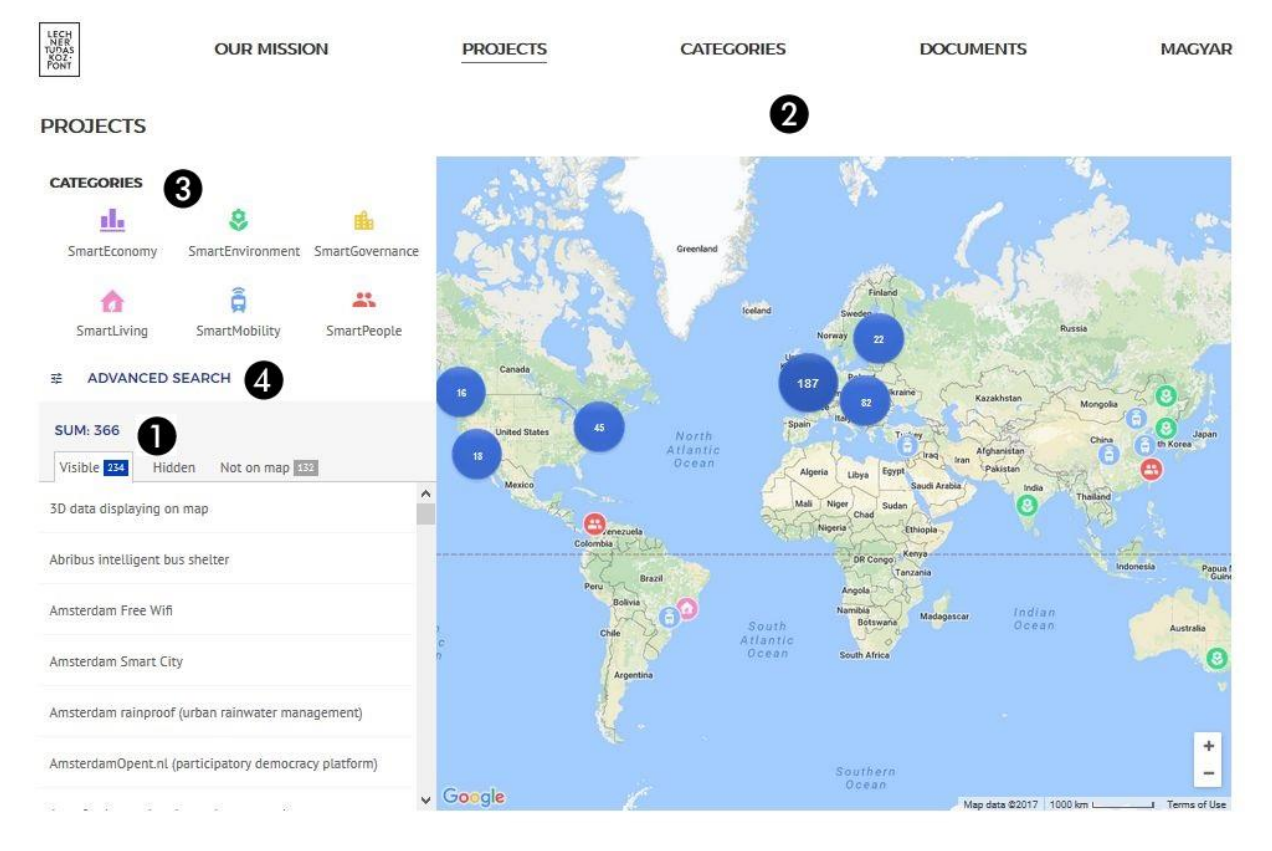

## The Smart City Project Database is an online database with diverse search and display filters:

# **I. Search**

## **1. Result List**

- **2. Map view**
- **3. Search by Smart City Categories**
- **4. Advanced Search**
- **1. Results**

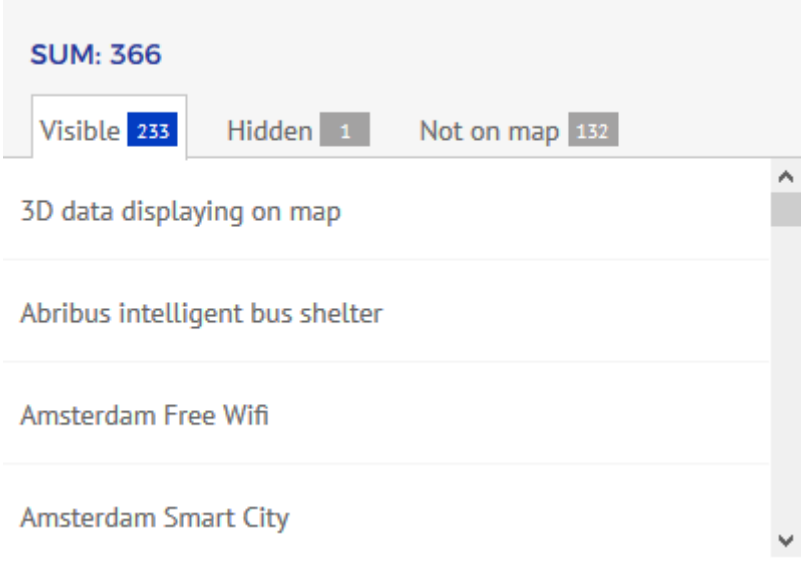

- Sum: All hits within the search criteria.

- Visible: Projects within the search criteria that can be seen on the map at current zoom. Certain projects may be found in several cities so multiple locations may appear on the map.

- Hidden: Projects within the search criteria that cannot be seen on the map at current zoom.

- Not on Map: Projects within the search criteria that are not geographically located.

Specific projects appear in the scrollbar, under 'The Visible', 'Hidden', 'Not on the Map' labels. Detailed descriptions can be read by clicking on the labels.

**2. Map view**

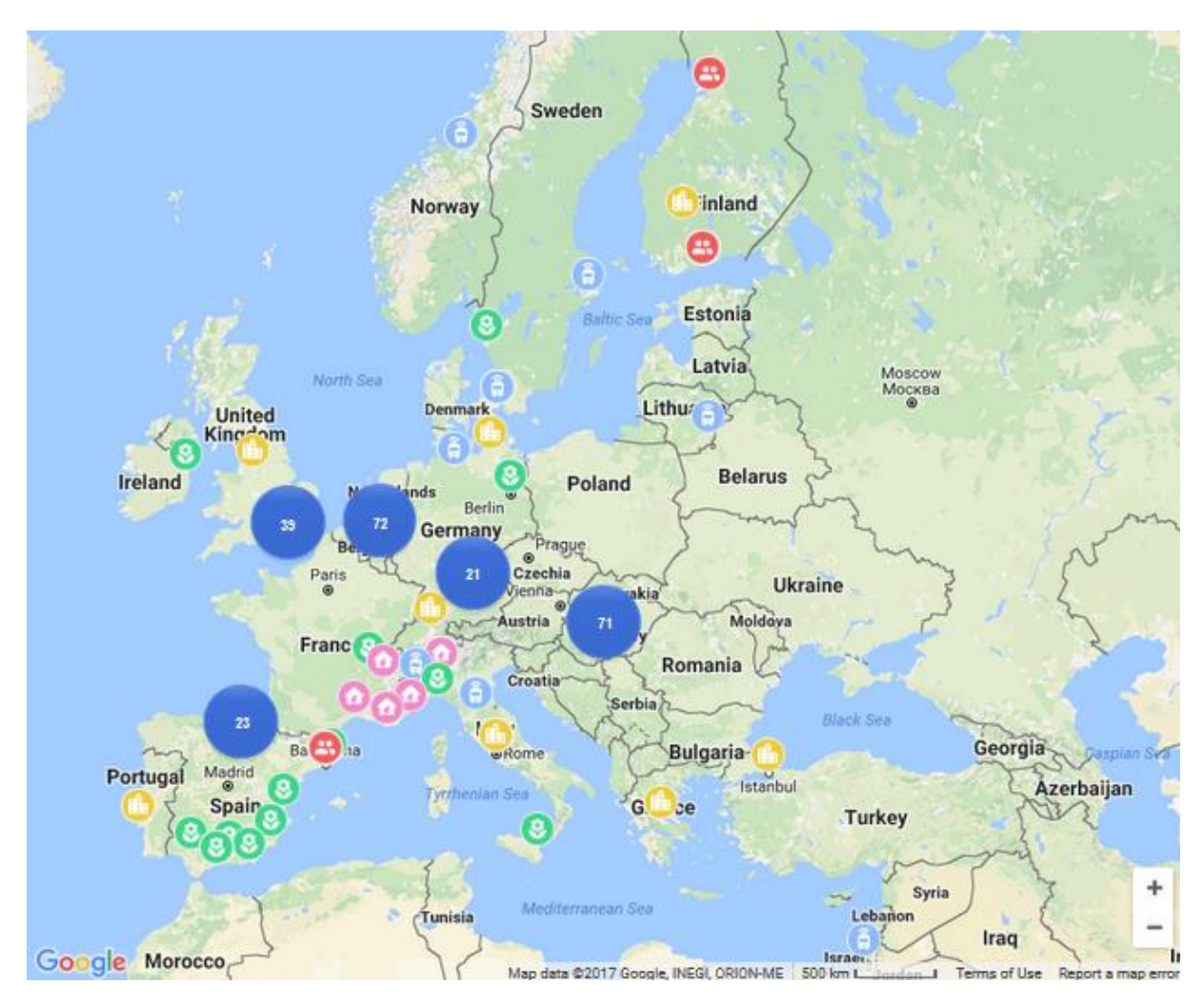

The map view shows geolocated projects fitting the search criteria. The number of projects in the result list changes with zooming.

The projects are indicated by their associated smart city category icons. By clicking on the icons pop up window shows the detailed description. The numbers in the blue circles list aggregated projects. Zooming in, brakes them up into specific cases.

#### **3. Search by Smart City Categories**

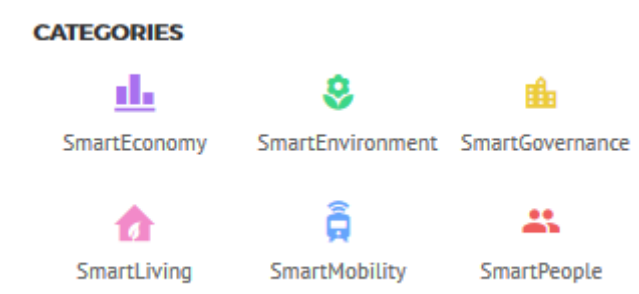

When searching by smart city category, it is enough to click on a category icon. This filters the specific category related projects in the result list and on the map. The category can be deselected by clicking on the icon again. Maximum three categories can be selected at once. When selecting multiple categories, all projects that are in will be in at least one of the selected categories will be shown.

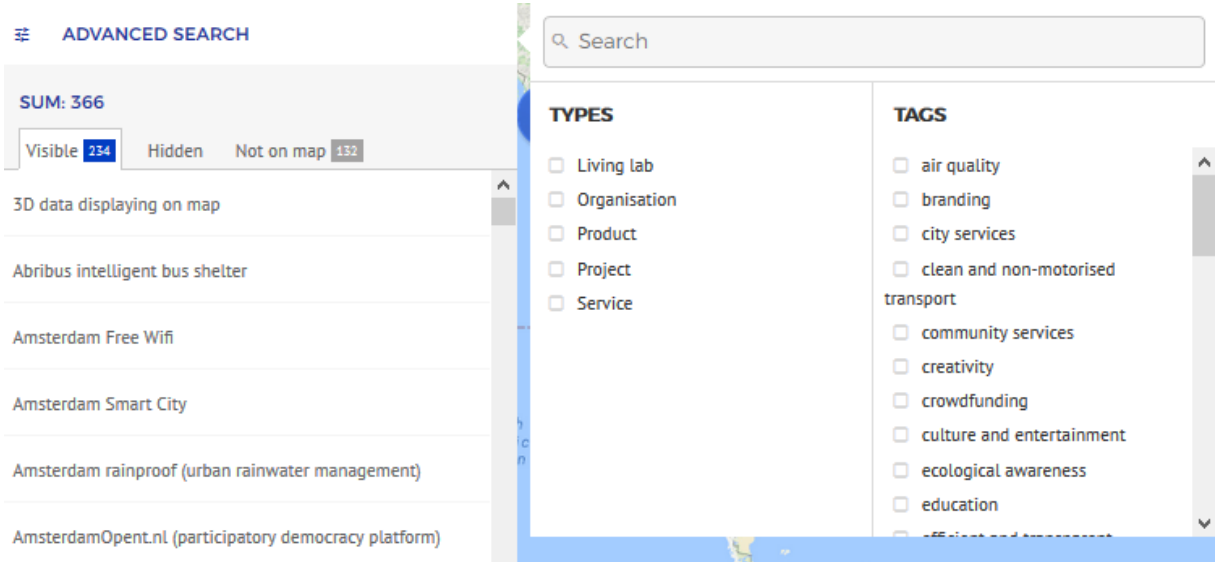

## **4. Detailed Search**

The detailed search offers multiple filtering options:

- Search by word: Search for a specific term in the names of projects. All matching projects will appear in the result list and on the map.

- Types: search based on types of projects. Five different types are listed: project, institution, service, product and living lab. Maximum three types can be selected at once.

- Tags: search based on tags assigned to the projects. Maximum three tags can be selected at once. Tag list will be updated and extended as new projects are added.

Types and tags can be combined for filtering results. In this case projects that fit both conditions will appear in the result list.

When more than one types or tags are selected, the label ANY appears. The result list shows only the projects fitting ALL conditions.

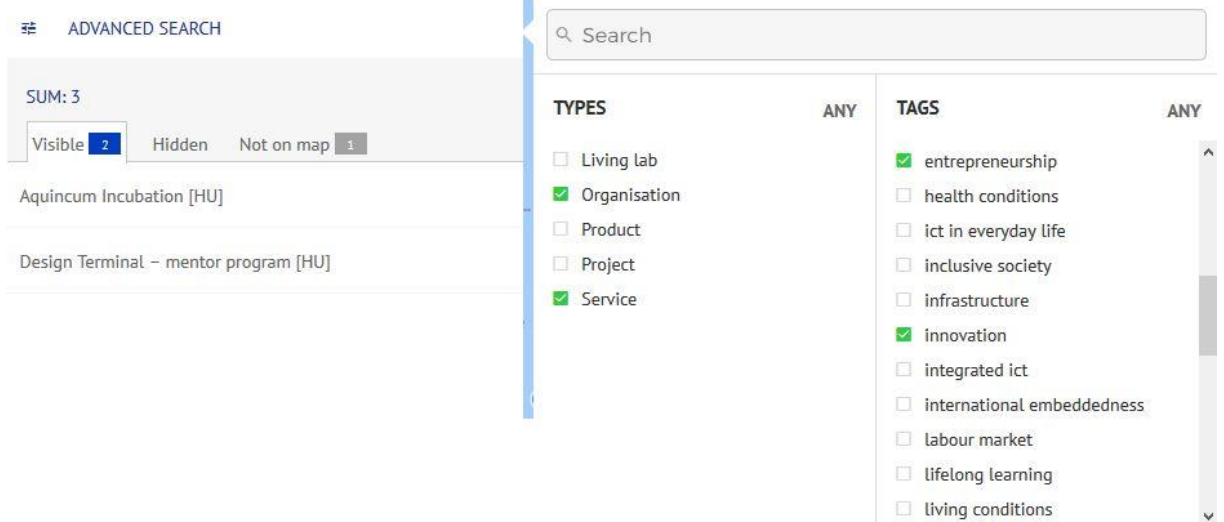

Clicking on the ALL label changes the list to ANY. This shows all projects that match AT LEAST ONE of the selected conditions.

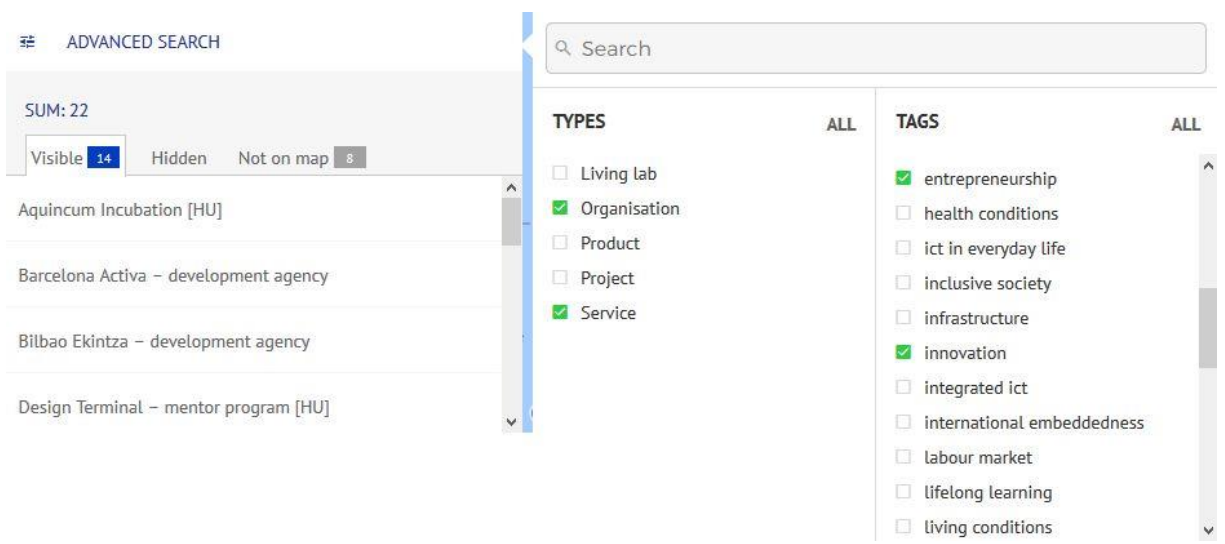

#### **II. Data sheet**

Project data sheets includes the following information:

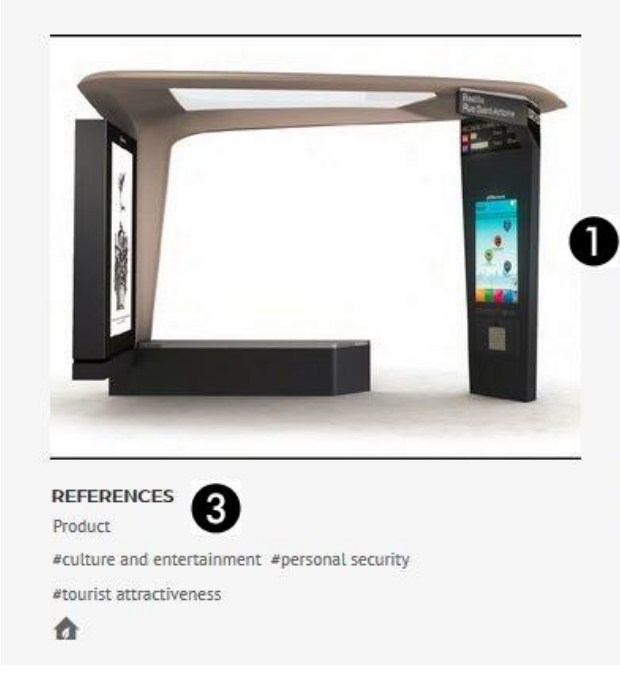

- **1. Summary**
- **2. Other information**
- **3. References**
- **4. Print to PDF**

#### **1. Summary**

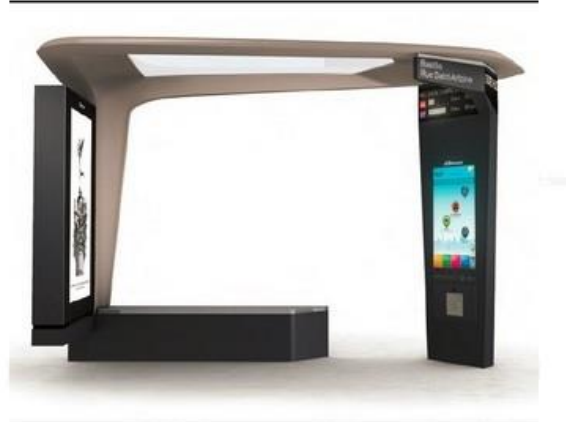

**ABRIBUS INTELLIGENT BUS SHELTER** ø  $\Delta$ 

It represents the intelligent bus shelter of the future, combining unprecedented levels of comfort (a wider bench and roof, improved access and a glazed roof that provides lighting at night and filters the sun's rays during the day) along with innovative features such as a free WiFi connection, and mobile phone charging points. The bus shelter allows the public to find out more about Paris and the local area via a 72-inch screen displaying high-quality historic photos. The bus shelter also offers a defibrillator monitored by a GPRS network, underlining JCDecaux's ongoing commitment to public service. The bus shelter also enables users to view local classified ads, to find their way around the city and to find out about things to do in the neighbourhood.

#### **OTHER INFORMATIONS** Homepage

Geo location: France, Paris

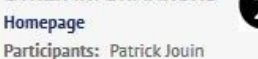

**ABRIBUS INTELLIGENT BUS SHELTER** 

 $\times$ 

It represents the intelligent bus shelter of the future, combining unprecedented levels of comfort (a wider bench and roof, improved access and a glazed roof that provides lighting at night and filters the sun's rays during the day) along with innovative features such as a free WiFi connection, and mobile phone charging points. The bus shelter allows the public to find out more about Paris and the local area via a 72-inch screen displaying high-quality historic photos. The bus shelter also offers a defibrillator monitored by a GPRS network, underlining JCDecaux's ongoing commitment to public service. The bus shelter also enables users to view local classified ads, to find their way around the city and to find out about things to do in the neighbourhood.

The summary includes the project name, a short overview, and related image or figure.

## **2. Other information**

**PARTICIPANTS: Patrick Jouin GEO LOCATION: France, Paris HOMEPAGE** 

The original project websites can be visited by clicking on the 'Homepage' label. In case information was publicly available the list of participants and locations are also shown.

## **3. References**

## **REFERENCES**

Product

#culture and entertainment #personal security #tourist attractiveness

⋒

This shows the types, tags and category icons related to the projects.

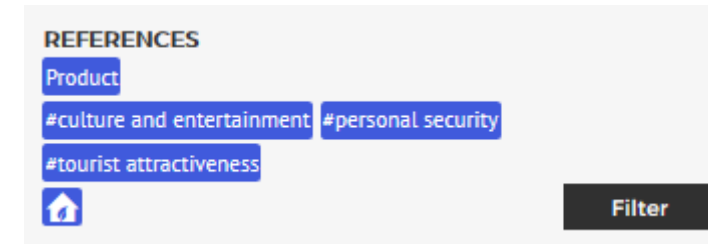

Clicking on type, tag and/or category labels starts a new detailed search with the selected criteria.

#### **4. Print to PDF**

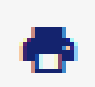

Clicking on the icon creates a printable pdf data sheet.